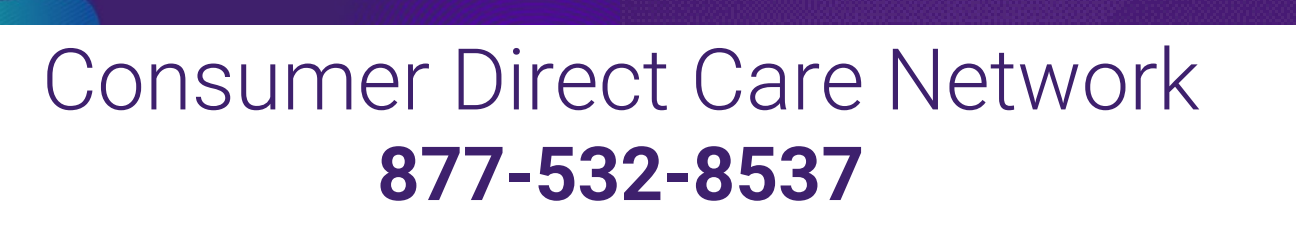

care attend

设置您的IVR密码 (PIN)

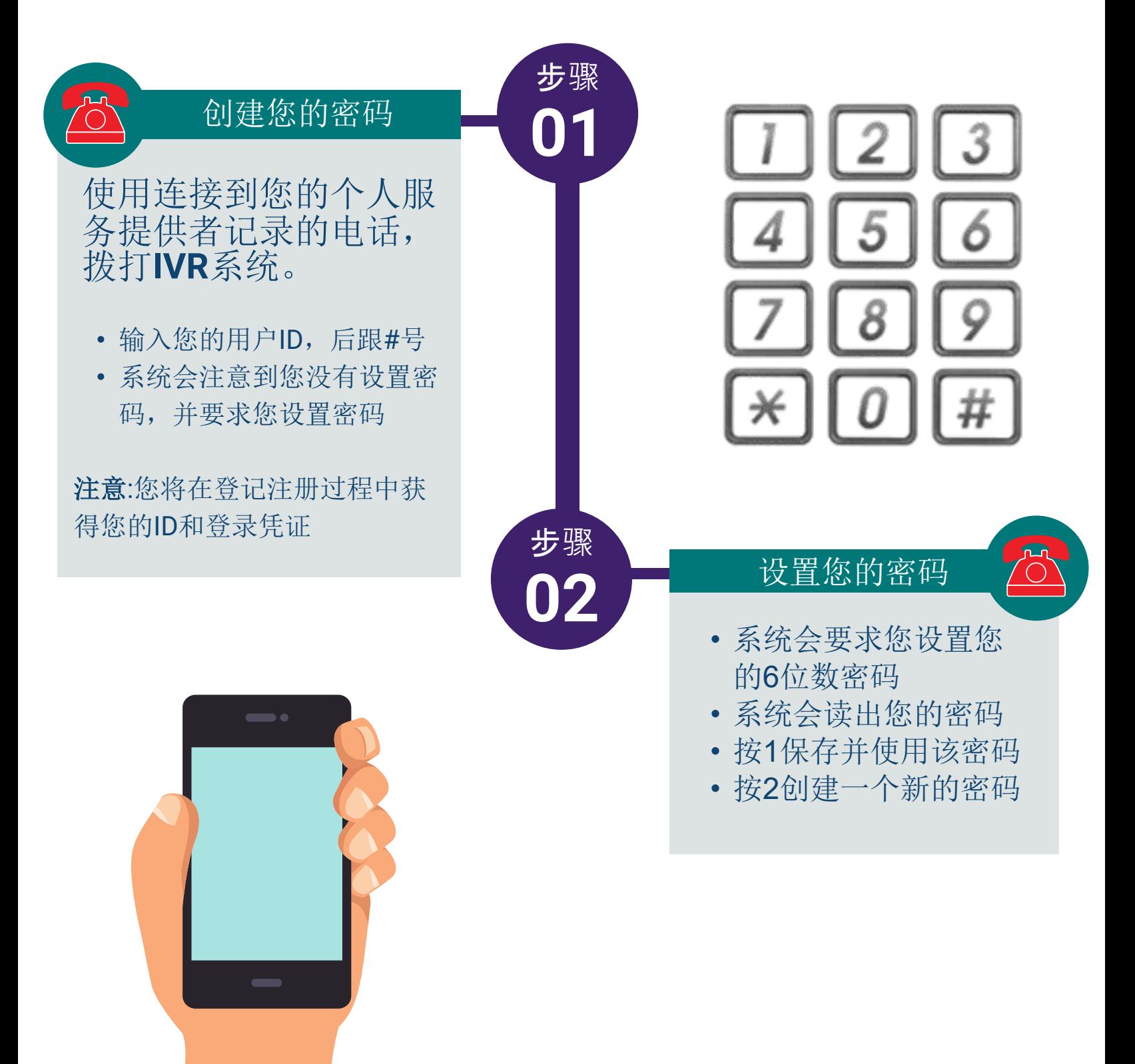

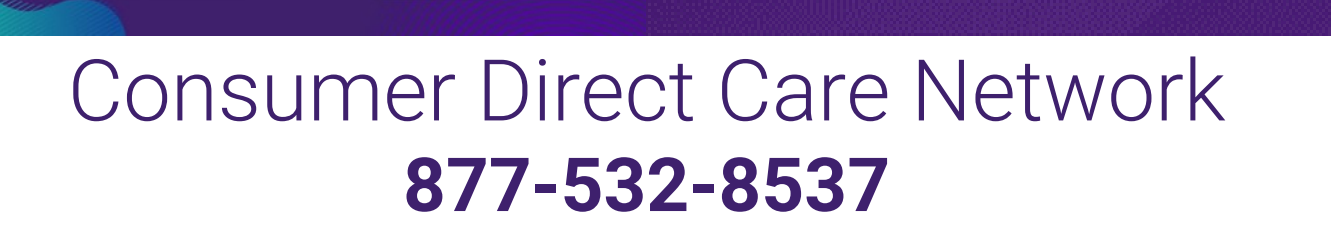

care attend

正在重置IVR密码 (PIN)

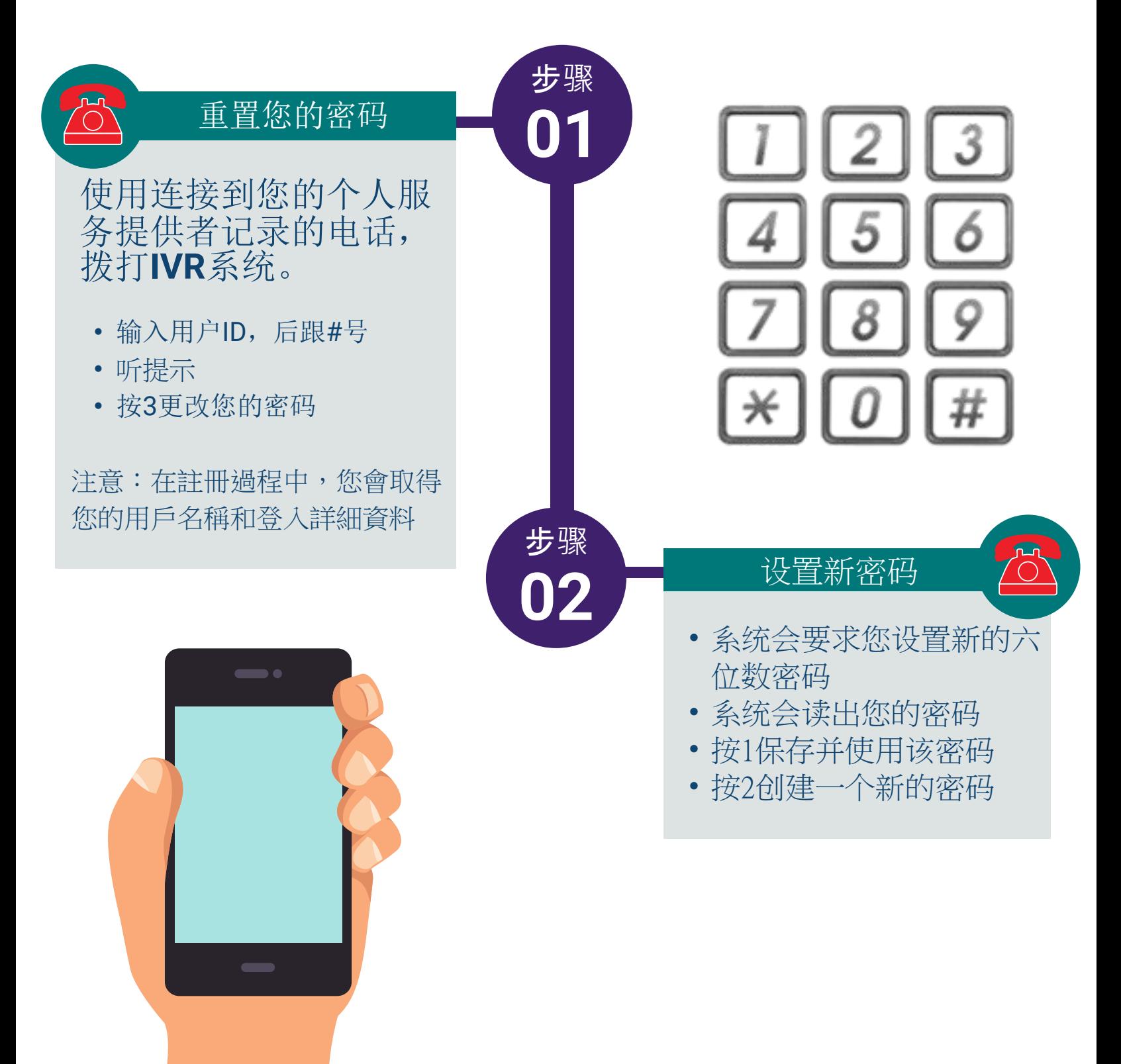